## <span id="page-0-0"></span>Natural script writing with Guile

#### The newest step on my path towards the perfect script writing syntax

Arne Babenhauserheide

February 4, 2017

K ロ > K @ > K ミ > K ミ > E | E | ⊙ Q (V)

Arne Babenhauserheide [Natural script writing with Guile](#page-15-0)

#### <span id="page-1-0"></span>Hello

Enter : The Audience The Presenter Arne Babenhauserheide

Arne Babenhauserheide :imaginary: Sorry for not being here in person. My deepest gratitude to the presenter!

```
The Presenter
    Hello ,(read-line) ..
```

```
The Audience
    (Applause!) ; :)
```
Arne Babenhauserheide [Natural script writing with Guile](#page-0-0) K ロ > K n → K 로 > K 로 > 트 로 → A Q (N

Hello (output)

Arne Babenhauserheide :imaginary: Sorry for not being here in person. My deepest gratitude to the presenter!

The Presenter Hello Schemers Schemers.

The Audience (Applause!)

(□) (何) (□) (□) (□) (□)

Arne Babenhauserheide [Natural script writing with Guile](#page-0-0)

#### Scheme-Warning

This is actual Guile code, parsed to Scheme at read time.

(import (language wisp spec))

For more information, see [draketo.de/english/wisp](http://draketo.de/english/wisp)

K ロ > K @ > K ミ > K ミ > E | E | ⊙ Q (V)

#### <span id="page-4-0"></span>Prior Art

Where we start from

@Presenter: Just for impression. Best give these slides 15s each.

Arne Babenhauserheide [Natural script writing with Guile](#page-0-0) K ロ > K @ > K ミ > K ミ > E | E | ⊙ Q (V)

## WML: from Battle for Wesnoth

```
name=start
[message]
    speaker=MyLeader
    message= _ "I see the orcs!"
[/message]
[message]
    speaker=EnemyLeader
    message= _ "Grrrr!"
[/message]
```
wiki.wesnoth.org/WML for Complete Beginners

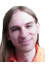

Verbose, but dialogs are not its main purpose.

#### <span id="page-6-0"></span>SCUMM: from Monkey Island

```
cut-scene {
     ...
```

```
actor nurse-edna in-room edna-bedroom at 60,20
camera-follow nurse-edna
actor nurse-edna walk-to 30,20
wait-for-actor nurse-edna
say-line nurse-edna "WHATS'S YOUR POINT ED!!!"
wait-for-talking nurse-edna
...
```

```
en.wikipedia.org/wiki/SCUMM
```
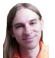

}

Not bad, but something is odd (personal impression).

Arne Babenhauserheide [Natural script writing with Guile](#page-0-0)

```
Python: My last try
   from rpg_lib.textrpg import *
   name = ask("What's your name?")
   char2 = Char(source="tag:1w6.org,2008:Nasfar")char1 = Char(source="tag:1w6.org,2008;" + name)story("""A hero is born to save us.
   """)
   char2.say("""I only know I want to live.
   """)
   char1.say("""You're a wimp!
   """)
```
All these quotes, no action between wo[rd](#page-6-0)s[.](#page-8-0) Arne Babenhauserheide [Natural script writing with Guile](#page-0-0)

#### <span id="page-8-0"></span>Spels with Lisp: from Casting Spels with Emacs

```
(setq map '((living-room
             (you are in the living room of a wizards house -
              there is a wizard snoring loudly on the couch -)
             (west door garden))))
```
(defun describe-location (location map) (second (assoc location map)))

(describe-location 'living-room map)

■ [lisperati.com/casting-spels-emacs/html/casting-spels-emacs-1.html](http://www.lisperati.com/casting-spels-emacs/html/casting-spels-emacs-1.html)

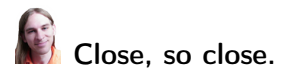

Arne Babenhauserheide [Natural script writing with Guile](#page-0-0) HER KAR KER KER EE KAA

#### <span id="page-9-0"></span>**Examples**

Where I am.

Arne Babenhauserheide [Natural script writing with Guile](#page-0-0) イロト イ団ト イミト イミト (型)ヨーの久ぐ

#### Enter three witches (with inline-code)

```
Enter : First Witch
        Second Witch
```
First Witch When shall we three meet again In ,(color 'cyan) thunder, ,(color 'white) . lightning, ,(color #f) or in ,(color 'blue) . rain?  $(color #f)$ 

Second Witch :resolute When the hurlyburly's done,  $(we, (+ 1 2))$ ; ... inline-code is executed when it is displayed

K ロ ▶ K 何 ▶ K 로 ▶ K 로 ▶ 그리고 K 이 Q (N

Arne Babenhauserheide

#### Enter three witches (with inline-code, output)

# irst Witch When shall we three meet again In thunder, lightning, or in rain? Second Witch : resolute When the hurlyburly's done, (we 3)

Arne Babenhauserheide [Natural script writing with Guile](#page-0-0) HER KAR KER KER EE KAA

#### Duel

```
Enter : Galtag Nimbleday
        Lowlife Pirate
        choose your answer
```

```
define answers
```

```
\epsilon
```
: You fight like a Dairy Farmer! How appropriate! You fight like a cow! And I've got a little TIP for you, get the POINT? ; ... (define (Duel ...) ...) for interaction Duel Galtag Nimbleday Lowlife Pirate

Arne Babenhauserheide

## Duel (output)

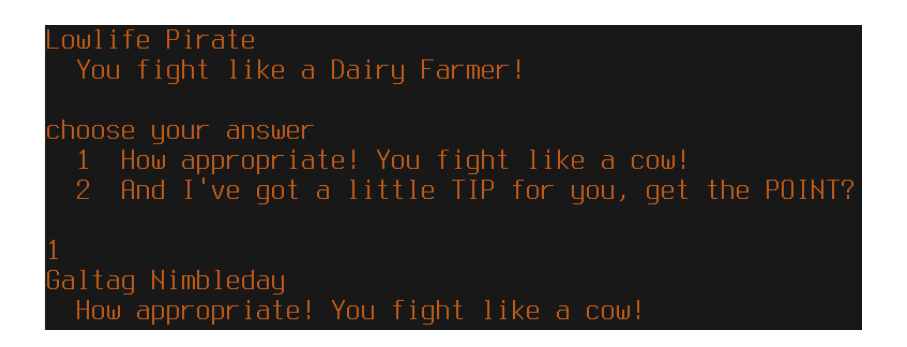

Arne Babenhauserheide [Natural script writing with Guile](#page-0-0) (□) (何) (□) (□) (□) (□)

## Summary

It works. I'm happy  $\ddot{\smile}$ 

Next step: Making Games.

Main complication: Shipping Games made with Guile.

Find the code in the org-mode source and in the wisp-repo: <http://bitbucket.org/ArneBab/wisp/>

Arne Babenhauserheide [Natural script writing with Guile](#page-0-0) K ロ ▶ K 何 ▶ K 로 ▶ K 로 ▶ 그리고 K 이 Q (N

<span id="page-15-0"></span>[Introduction](#page-1-0) **[Prior Art](#page-4-0) Bernamic [Examples](#page-9-0)** [Appendix](#page-16-0)

## Thank you!

 $\ddot{\smile}$ 

Arne Babenhauserheide [Natural script writing with Guile](#page-0-0) イロト イ団ト イミト イミト (型)ヨーの久ぐ

```
Three Witches (basic)
   Enter : First Witch
           Second Witch
           Third Witch
   First Witch
       When shall we three meet again
       In thunder, lightning, or in rain?
   Second Witch :resolute
       When the hurlyburly's done,
       When the battle's lost and won.
   Third Witch
       That will be ere the set of sun.
                                       Arne Babenhauserheide
```
Three witches (basic, output)

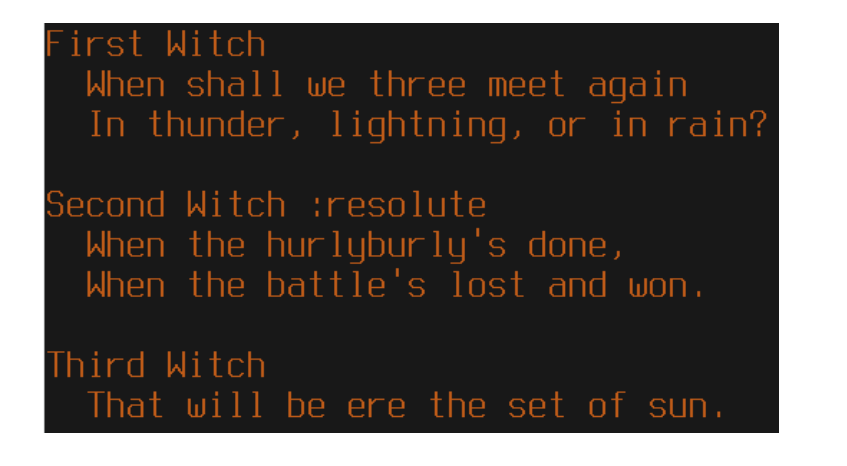

Arne Babenhauserheide [Natural script writing with Guile](#page-0-0) 
```
#!/usr/bin/env bash
# quile-2.0 \gammawisp/wisp.scm \gammawisp/examples/enter-three-wit
guile-2.0 ~/wisp/examples/enter-three-witches.scm
exec guile-2.0 -L \tilde{\phantom{a}}/wisp --language=wisp -s "$0" "$0"
; !#
import : examples enter-three-witches
          ice-9 rdelim
```